## ビジネス会計検定 3 級(学習の進め方)

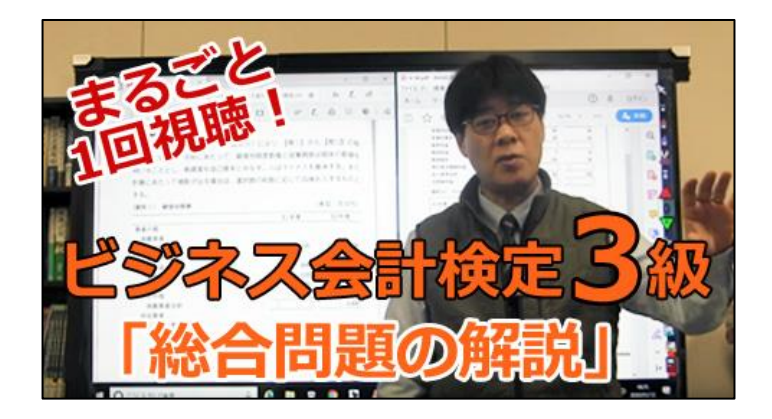

弥生カレッジCMCのビジネス会計検定 3 級をお申込みいただき有難うございます。 当スクールでは皆さんが合格できるように精一杯フォローさせて頂く所存です。 次ページ以降に推奨の学習方法を記させて頂きます。参考にして頂ければ幸いです。

## ★Twitter・LINE への登録のお願い

新着情報はメールでの案内は致しません。ログイン後の画面に表示されます が、できるだけ早くご案内したい情報もあります。ぜひ登録をお願いします。

 $\langle$  LINE> $\langle$ 

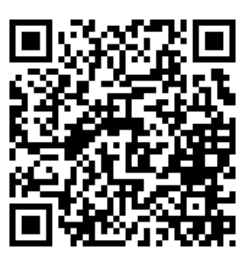

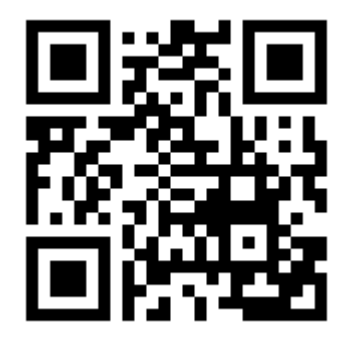

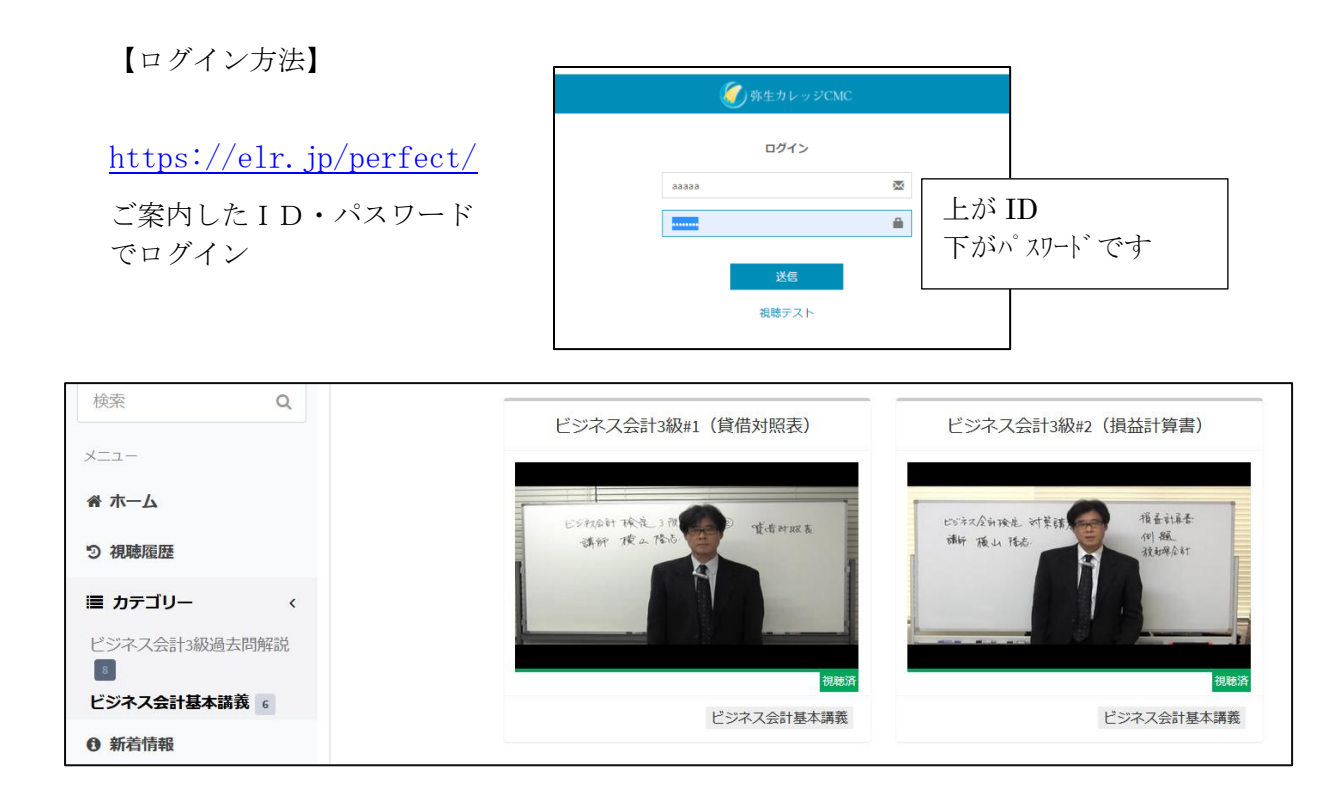

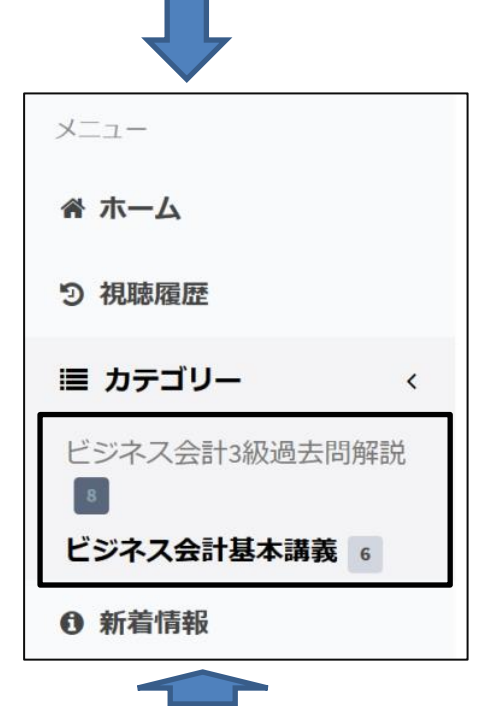

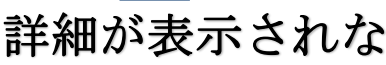

い場合は

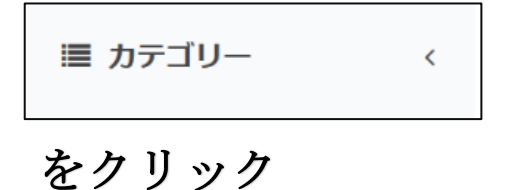

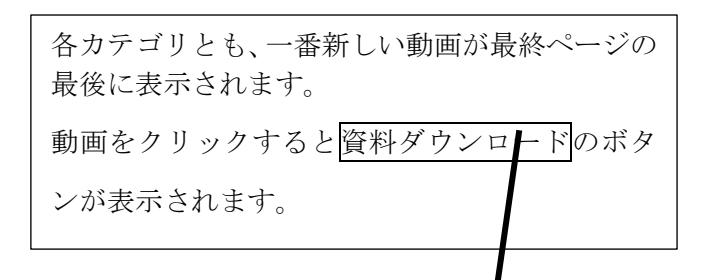

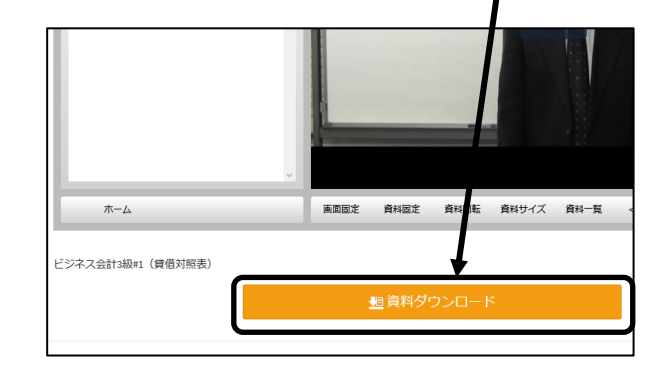

詳細が表示されな 資料のダウンロードはここからです

<資料の内容の説明>

以下のレジュメをダウンロードしていただけます。 「ビジネス会計基本講義」

· kihon text.pdf→ビジネス会計検定 3 級オリジナルテキスト

「ビジネス会計 3 級」模試解説 1~3

- ・b3q\_m.pdf→模擬試験問題
- · b3q p.pdf→模擬試験解答用紙
- · b3q\_a.pdf→模擬試験解答

※過去問題集(4 版)はご自身でご用意ください。

★学習の進め方

## 【ビジネス会計基本講義】

弊社 HP にあります無料講座と同じ内容となっております。 過去問を解く前に参考程度にご視聴ください。

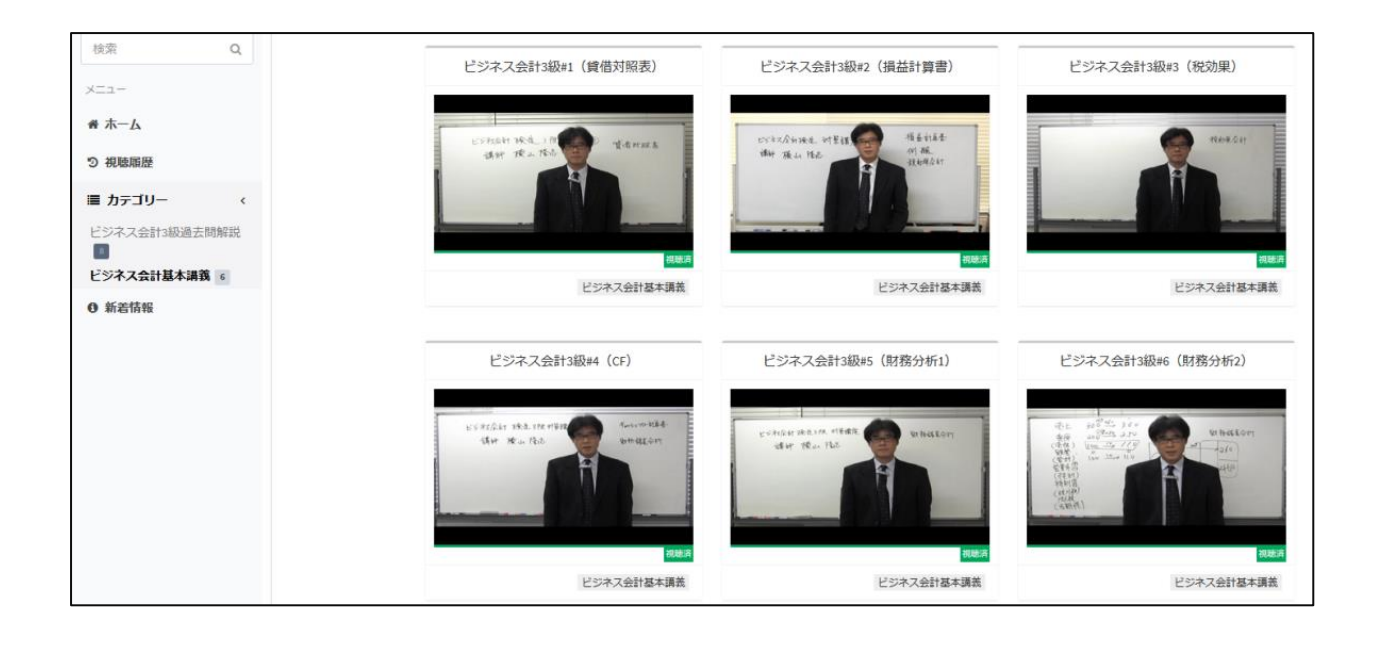

## 【ビジネス会計 **3** 級過去問解説】

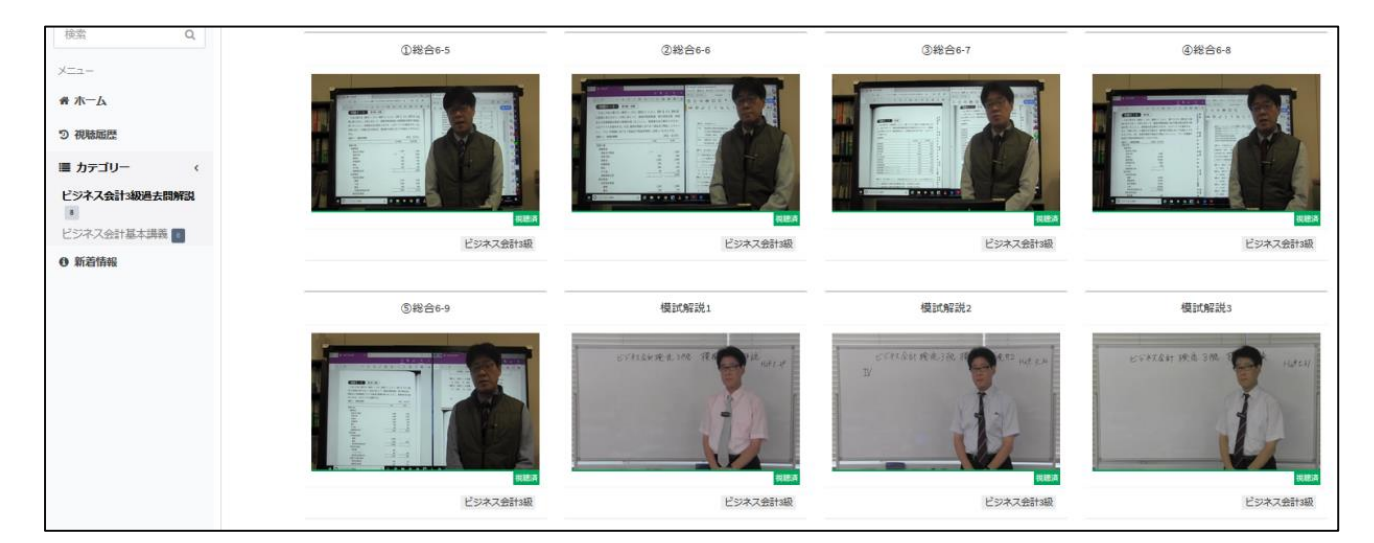

①「①総合 6-5」→「②総合 6-6」→「③総合 6-7」→「④総合 6-8」→「⑤総合 6-9」の順 番に視聴してください。

過去問題集の総合問題の一部を解説しています。

総合問題解説は、「ビジネス会計基本講義」の各論点を学習済の方 を対象にしています。

②模擬試験について

「模試解説 1」にあります資料ダウンロードから、模擬試験問題をダウンロードして解いて ください。実際に時間を計っていただくと、時間配分が把握しやすくなるのでおすすめで す。

③「模試解説 1~3」は、模擬試験の解説動画になります。

解説等での質問·不明な点は、インターネット質問会(生放送)をご利用ください。 ニコ生:<https://com.nicovideo.jp/community/co2402757> Youtube: <https://www.youtube.com/user/casemethod2549>

以上になります。 資格取得に向けて、頑張ってください!!

令和 3 年 1 月 28 日 弥生カレッジCMCスタッフ一同